## Fichier:Installing VNC Server and Viewer Annotation 2020-06-01 144548.jpg

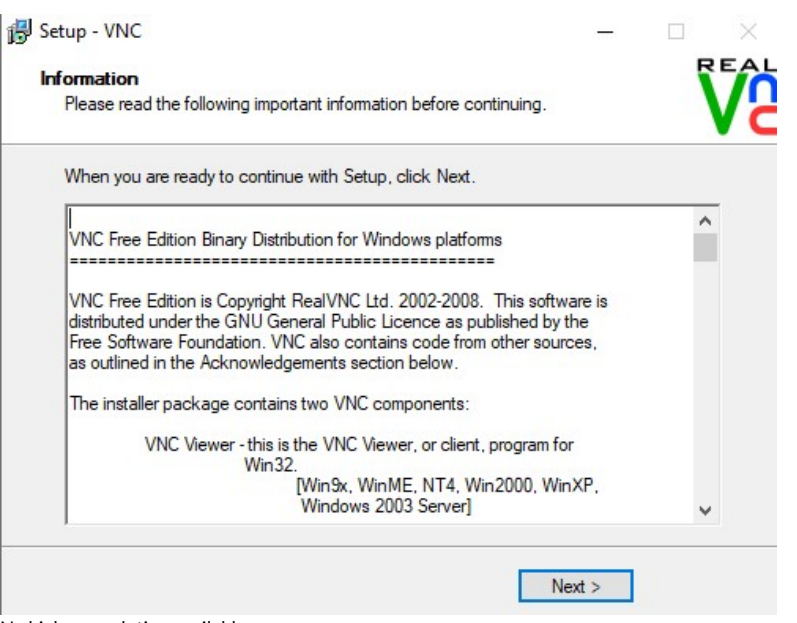

No higher resolution available.

[Installing\\_VNC\\_Server\\_and\\_Viewer\\_Annotation\\_2020-06-01\\_144548.jpg](https://stuga.dokit.app/images/0/01/Installing_VNC_Server_and_Viewer_Annotation_2020-06-01_144548.jpg) (493 × 381 pixels, file size: 52 KB, MIME type: image/jpeg) Installing\_VNC\_Server\_and\_Viewer\_Annotation\_2020-06-01\_144548

## File history

Click on a date/time to view the file as it appeared at that time.

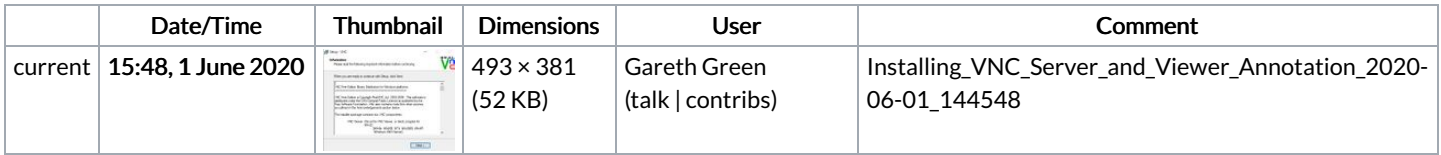

You cannot overwrite this file.

## File usage

The following page links to this file:

[Installing](https://stuga.dokit.app/wiki/Installing_VNC_Server_and_Viewer) VNC Server and Viewer